# Regione Marche

# Documento di Analisi: **IntermediaMarche Canale Avanzato PEC**

*Documento di analisi*

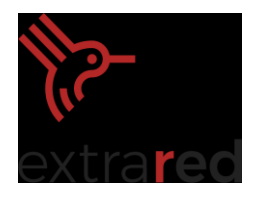

#### $>$  INDICE  $<$

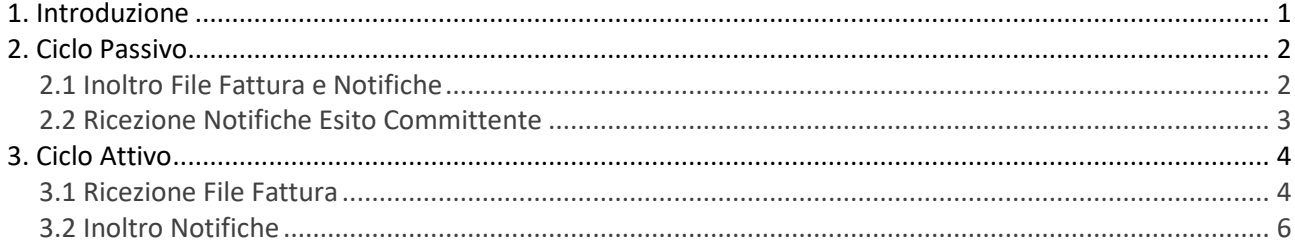

# <span id="page-1-0"></span>1. Introduzione

Il presente documento definisce le specifiche tecniche del workflow del canale avanzato PEC per la gestione delle fatture e delle notifiche del ciclo passivo e del ciclo attivo.

Via Salvo D'Acquisto 40/P, I-56025, Pontedera, Pisa phone: +39 0587 975800, email: red@extrasys.it

Partita IVA: 02263370500, CCIAA Pisa, Rea: 193881 capitale sociale, interamente versato: € 10.000

red.extrasys.it

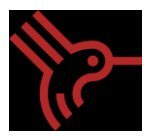

# <span id="page-2-0"></span>2. Ciclo Passivo

### <span id="page-2-1"></span>2.1 Inoltro File Fattura e Notifiche

IntermediaMarche provvede all'inoltro del file Fattura/Notifiche all'ente destinatario tramite una PEC strutturata come segue:

- Oggetto: [Identificativo SdI] [Nome File Fattura, Scarto Notifica Esito Committente, Notifica Decorrenza Termini] – [Tipo Messaggio (Fattura, Decorrenza Termini, Notifica Scarto) Denominazione Cedente Prestatore] – [Data Ricezione SDI/Ente]
- Allegato: file Fattura e Metadati/File Scarto Notifica Esito Committente/ Notifica Decorrenza Termini
- Contenuto della PEC: fattura/notifica leggibile.

A 55444444 - IT00123456789 FPA01.xml.p7m - Fattura MOSAICO COOPERATIVA SOCIALE ETS - Data Ricezione SDI 14/12/2020 Messaggio Busta di trasporto Intermediatest@emarche.it<br>A: me ▼ **FATTURA ELETTRONICA** Versione FPA12 Deti relativi ella trasmissione - Identificativo del trasmittente: IT10209790152<br>- Progressivo di invio: 430<br>- Formato Trasmissione: FPA12<br>- Codice Amministrazione destinataria: MYSTYC Dati del cedente / prestatore Dati anagrafici - Identificativo fiscale ai fini IVA: IT02091650420<br>- Codice fiscale: 02091650420<br>- Denominazione: MOSAICO COOPERATIVA SOCIALE ETS<br>- Regime fiscale: RF01 (ordinario) Dati della sede - Indirizzo: VIA DON MINZON<br>- Numero civico: 29<br>- CAP: 60044<br>- Comune: Fabriano<br>- Provincia: AN<br>- Nazione: IT Dati di iscrizione nel registro delle imprese • Provincia Ufficio Registro Imprese: AN<br>• Numero di iscrizione: 0160478 2 Allegato(i) (7.3 KB) Scarica tutti gli allegati | Mostra allegati 

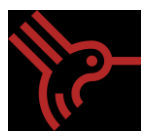

### <span id="page-3-0"></span>2.2 Ricezione Notifiche Esito Committente

La Notifica Esito Committente, deve essere inoltrata tramite PEC dall'indirizzo comunicato in fase di configurazione del canale, seguendo le indicazioni riportate di seguito:

- Oggetto: testo libero escluso caratteri speciali
- Allegato: File della Notifica Esito Committente

**NOTA**: Il body della PEC non deve essere vuoto.

IntermediaMarche a seguito della ricezione della PEC, provvede a inoltrare alla casella del mittente, il risultato dell'operazione mediante il file di esito allegato alla stessa, "nominato" come segue *IM\_FE\_CP\_Progressivo univoco.xml.*

Esempio XML del file di esito:

```
<?xml version="1.0" encoding="UTF-8"?>
<Response>
     <Codice>EN00</Codice>
     <Descrizione>Notifica presa in carico</Descrizione>
     <nomeFattura>IT12345678901_abcde.xml.p7m</nomeFattura>
     <numeroFattura>1</numeroFattura>
</Response>
```
**NOTA**: Nome Fattura e Numero Fattura devono essere utilizzate dall'ente per associare questo file al file di Esito fattura generato dall'ente.

Il campo Codice dell'esito può essere valorizzato come segue:

- EN00: Notifica presa in carico

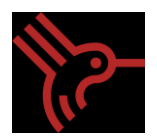

- EN02: Notifica rifiutata: Fattura inesistente
- EN04: Messaggio Rifiutato: Campi Obbligatori non valorizzati
- EN05: Notifica Rifiutata: Nome file non valido
- EN06: Notifica Rifiutata: Ente non abilitato a IntermediaMarche
- EN07: Notifica Rifiutata: Allegato non trovato
- EN08: File Notifica Rifiutato: Errore Validazione Notifica
- EN99: Errore generico.

## <span id="page-4-0"></span>3. Ciclo Attivo

#### <span id="page-4-1"></span>3.1 Ricezione File Fattura

L'ente provvede ad inoltrare il file Fattura (contenente una singola fattura o un lotto di fatture) firmato digitalmente ad IntermediaMarche tramite l'indirizzo PEC configurato.

La PEC di inoltro del file Fattura deve rispettare i seguenti accorgimenti:

- Oggetto: testo libero escluso caratteri speciali
- Allegato: file Fattura firmato digitalmente

A seguito della ricezione del file Fattura, IntermediaMarche effettua la verifica del nome del File e valida il file Fattura tramite file .xsd.

IntermediaMarche successivamente provvede a inoltrare alla casella PEC mittente l'esito dell'operazione mediante il file di esito allegato, "nominato" come segue *IM\_FE\_CA\_Progressivo univoco.xml.*

Esempio XML del File di esito:

Documento di Analisi Mod. 008/05 | Documento di Analisi –IntermediaMarche Fatturazione Passiva Canale Avanzato.docx

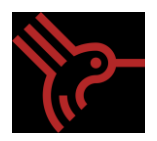

```
<?xml version="1.0" encoding="UTF-8"?>
<Response>
    <DataRicezione>2019-03-26T16:40:40</DataRicezione>
    <Codice>FA00</Codice>
    <Descrizione>Ricezione avvenuta con successo</Descrizione>
    <NomeFile>IT12345678901_ABCDE.xml.p7m </NomeFile>
    <RicevutaComunicazione>IntermediaMarche_6a2f41a3c54cfce832d20324e1c32e22_2019-03-
28T16:58:13</RicevutaComunicazione>
</Response>
```
**NOTA:** Nome file deve essere utilizzato dall'ente per associare questo file alla fattura generata dall'ente.

Il campo Codice può essere valorizzato come segue:

- FA00 = ricezione avvenuta con successo
- FA01 = credenziali non valide
- FA02 = file fattura rifiutato: errore validazione fattura
- FA03 = Ente non abilitato a IntermediaMarche
- FA04 = Oggetto: nome file fattura non valido
- FA05 = Allegato non trovato
- FA06 = Messaggio rifiutato: Campi obbligatori non valorizzati
- FA99 = Errore generico

#### Documento di Analisi

Mod. 008/05 | Documento di Analisi –IntermediaMarche Fatturazione Passiva Canale Avanzato.docx

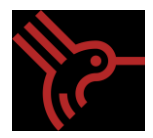

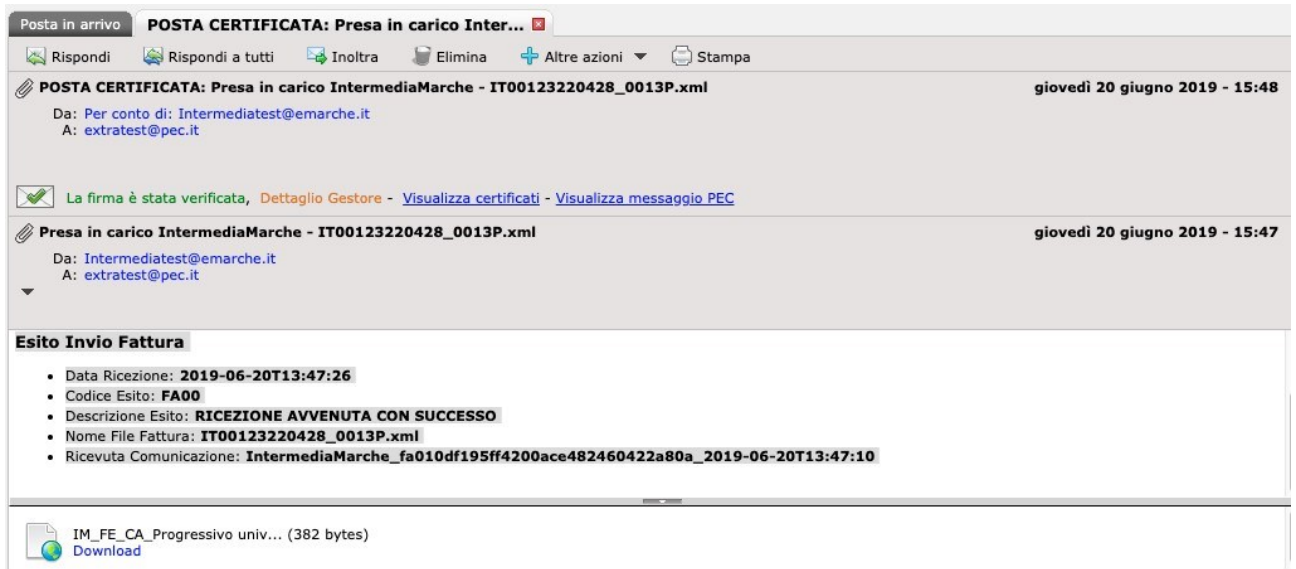

### <span id="page-6-0"></span>3.2 Inoltro Notifiche

IntermediaMarche provvede all'inoltro delle notifiche all'ente destinatario tramite un messaggio PEC strutturato come segue:

```
Oggetto: [Identificativo SdI] - [Notifica Scarto, Notifica mancata consegna, Ricevuta di
   consegna, Notifica di esito, Notifica di decorrenza termini, Attestazione di avvenuta 
   trasmissione con impossibilità di recapito]
- Allegato: file originale inoltrato dal SdI contente le Notifiche
   Contenuto della mail: notifica leggibile.
```
Esempio Messaggio PEC:

#### Documento di Analisi

Mod. 008/05 | Documento di Analisi –IntermediaMarche Fatturazione Passiva Canale Avanzato.docx

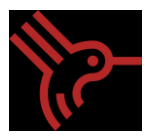

**POSTA CERTIFICATA: Ricevuta Consegna - Identificativo SDI: 724999**<br>Da: Per conto di: Intermediatest@emarche.it<br>A: extratest@pec.it venerdì 22 marzo 2019 - 16:13 Firma verificata, Dettaglio Gestore - Visualizza certificati - Visualizza messaggio PEC Ricevuta Consegna - Identificativo SDI: 724999<br>Da: Intermediatest@emarche.it<br>A: extratest@pec.it<br>www. venerdì 22 marzo 2019 - 16:06 Stampa File con firma elettronica - Versione Ricevuta Consegna · Identificativo SdI: 724999 • Nome File: IT01234567890\_FPR03.xml

- Wolfer History 20020777783062370c4740f8f0dd9da84d8a4dc29a5a9e3fbc64bc8804496400f4<br>- Hash: 83a5157a30e2370c4740f8f0dd9da84d8a4dc29a5a9e3fbc64bc8804496400f4<br>- Data Ora Consegna: 2019-03-22T15:01:00.000+02:00
- 
- 
- 
- Dasi ora Consegna 2019-03-22113.01.00.000-02.00<br>• Destinatario: 0000000 prova@test.it<br>• Message Id: 1413855<br>Note: Ricevuta Autogenerata: Anomalia gestione fatture attive verso i privati

IT01234567890\_FPR03\_RC\_00... (5 Kb)